## **Peticiones**

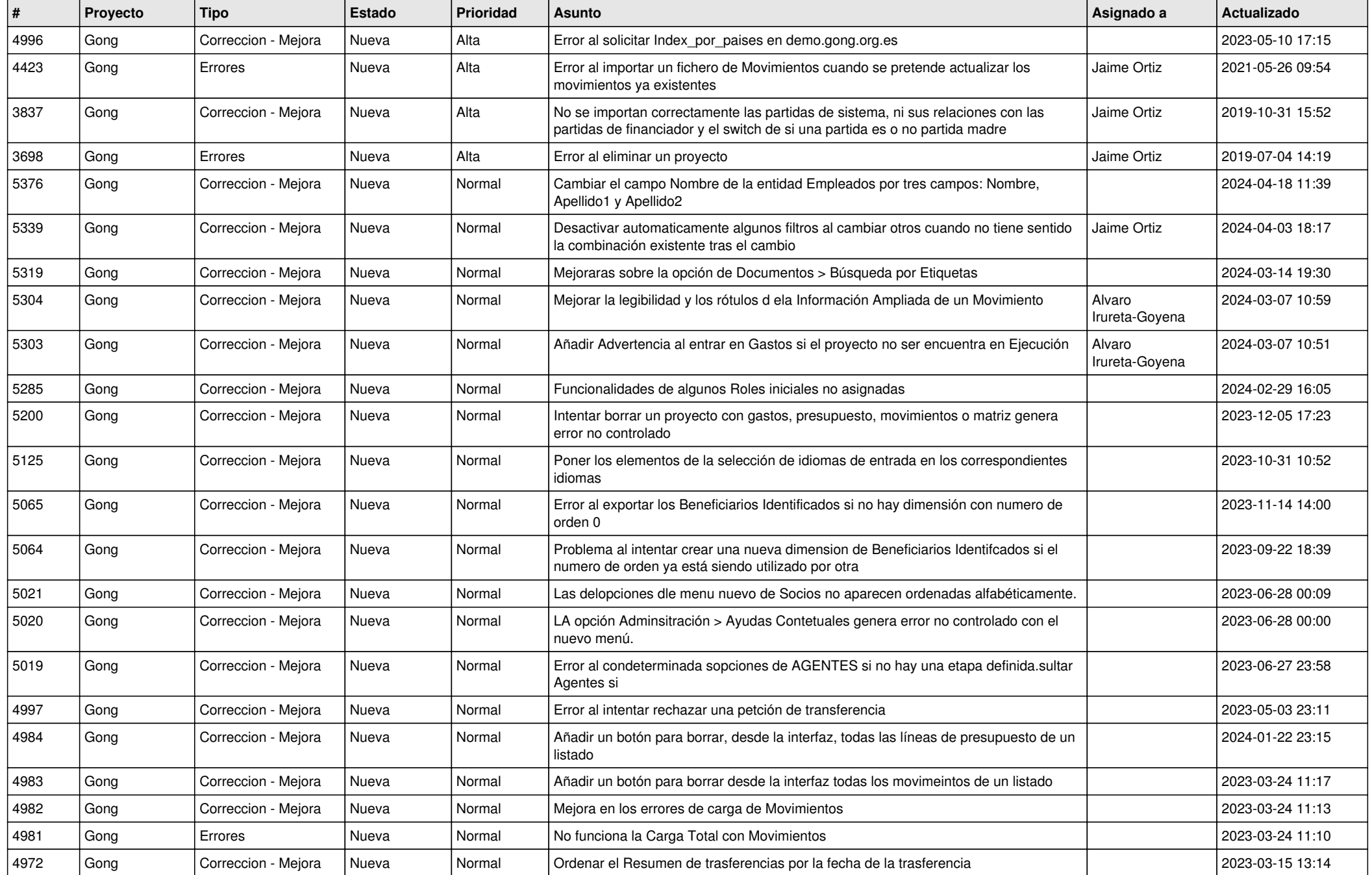

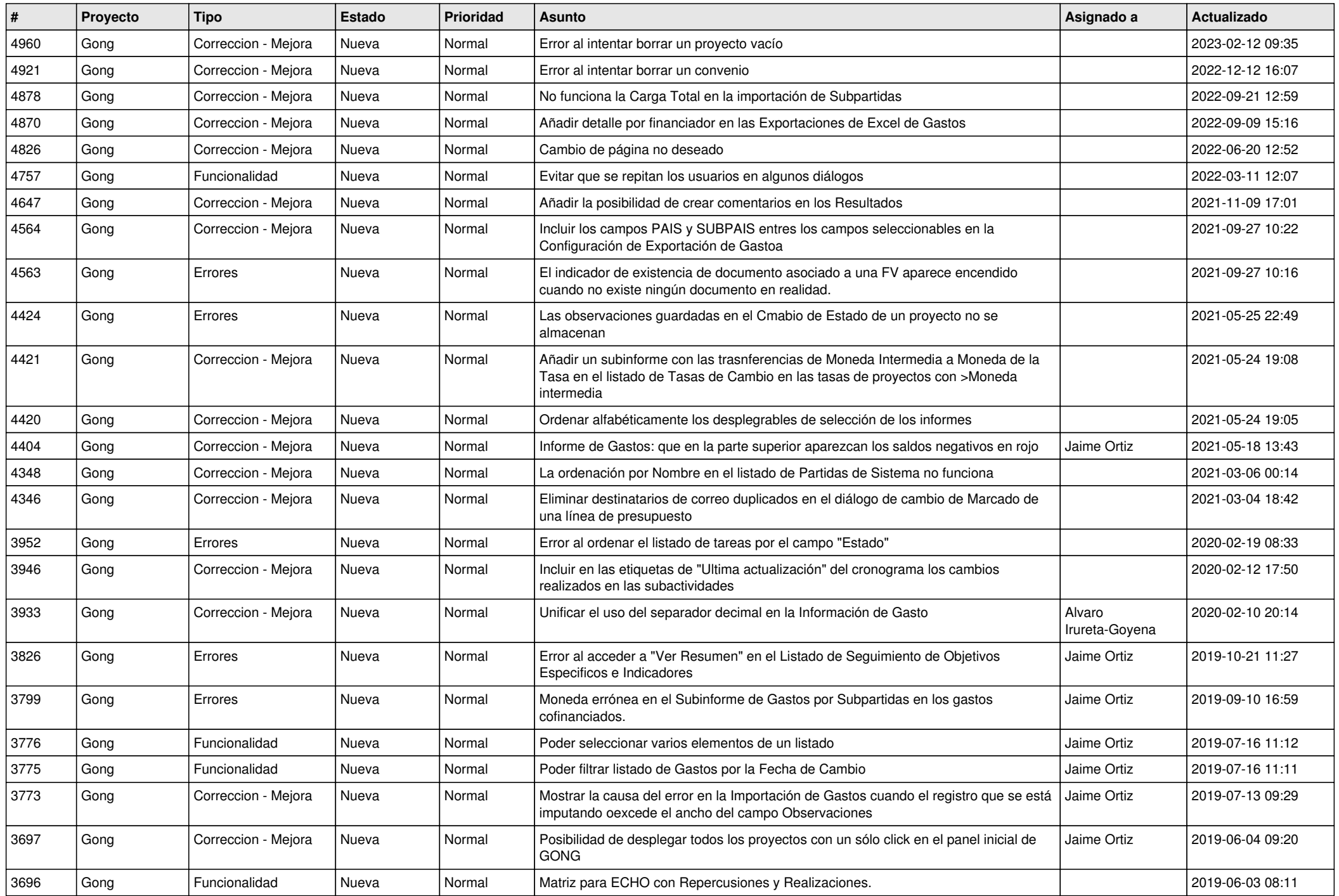

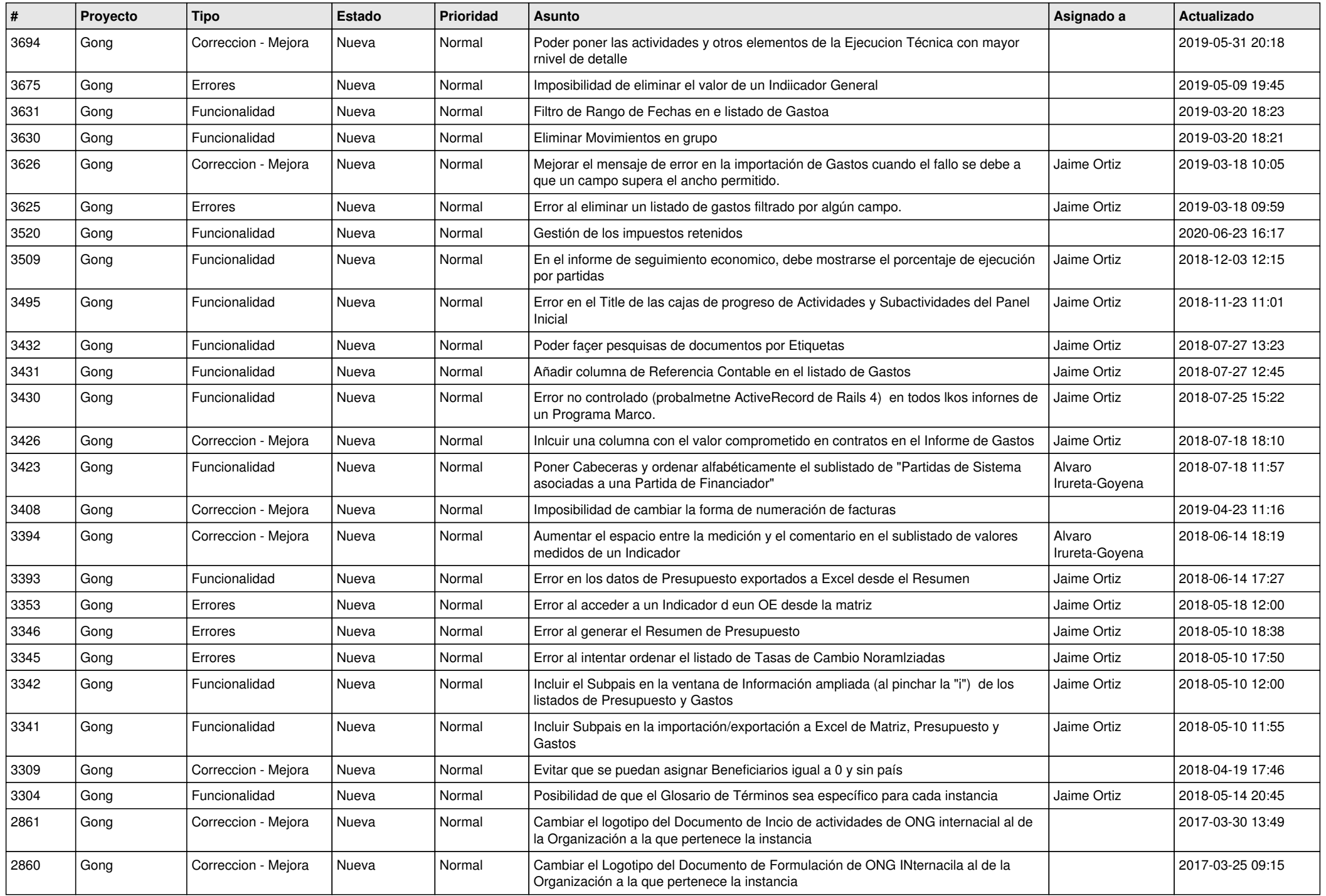

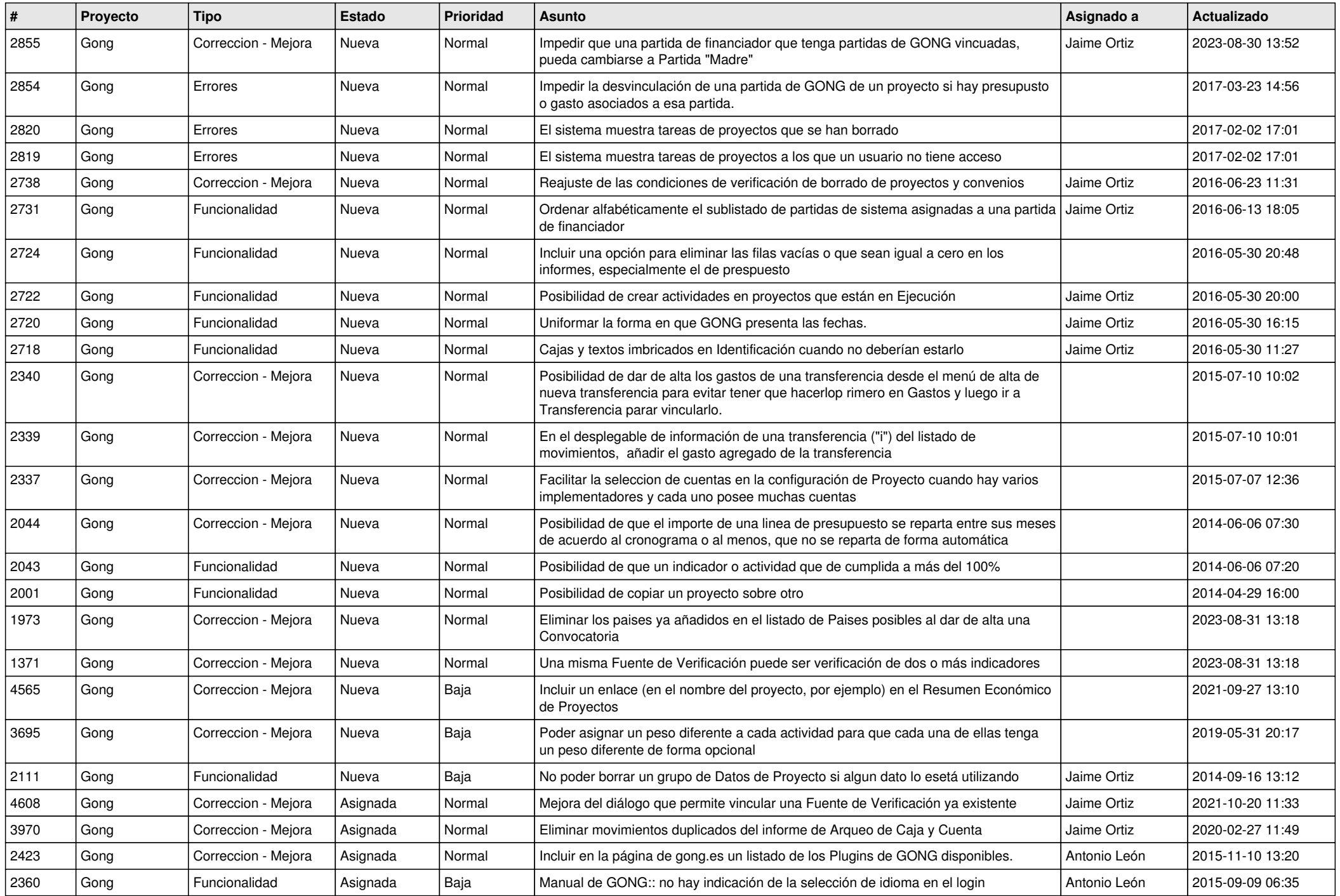

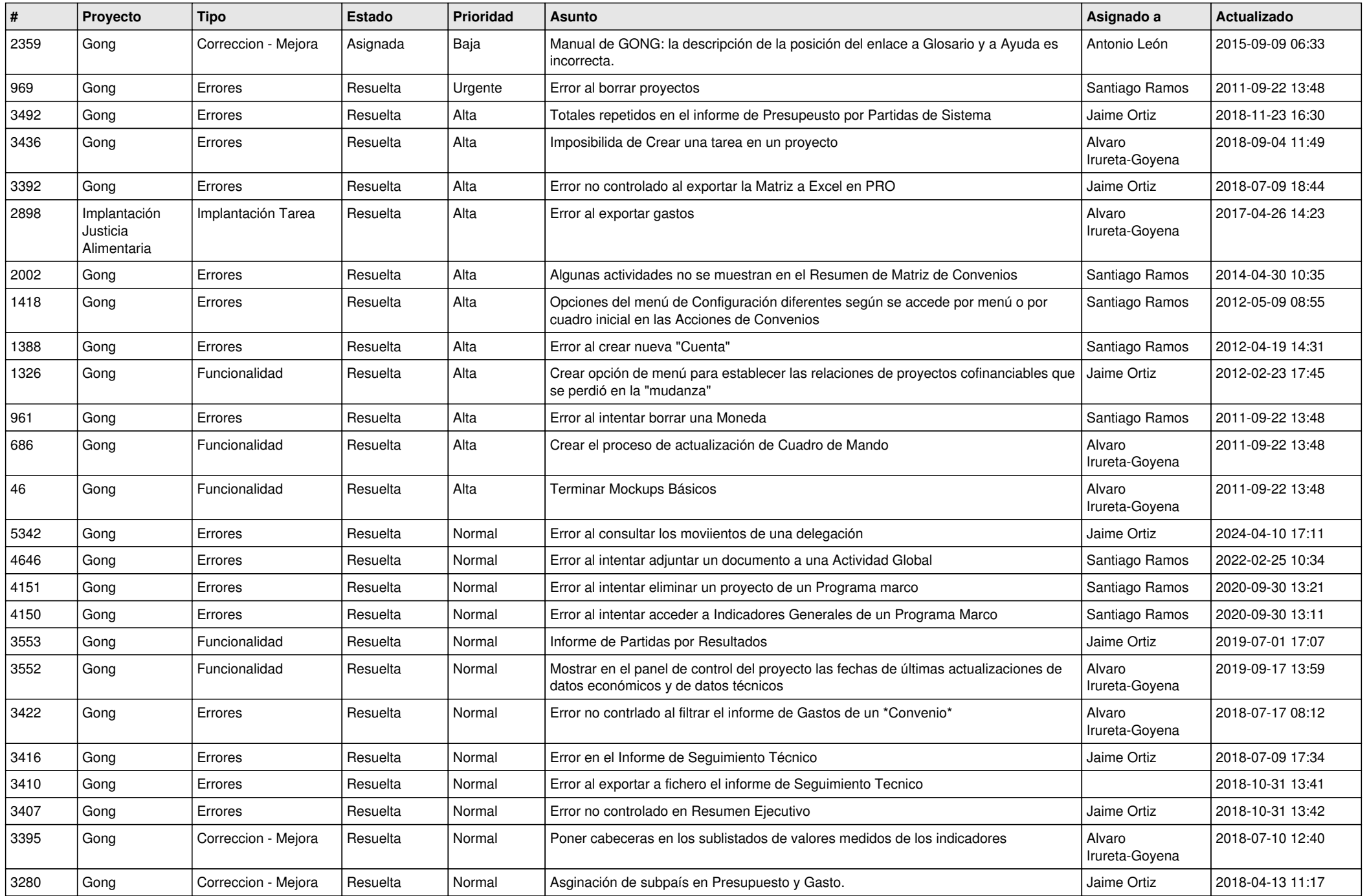

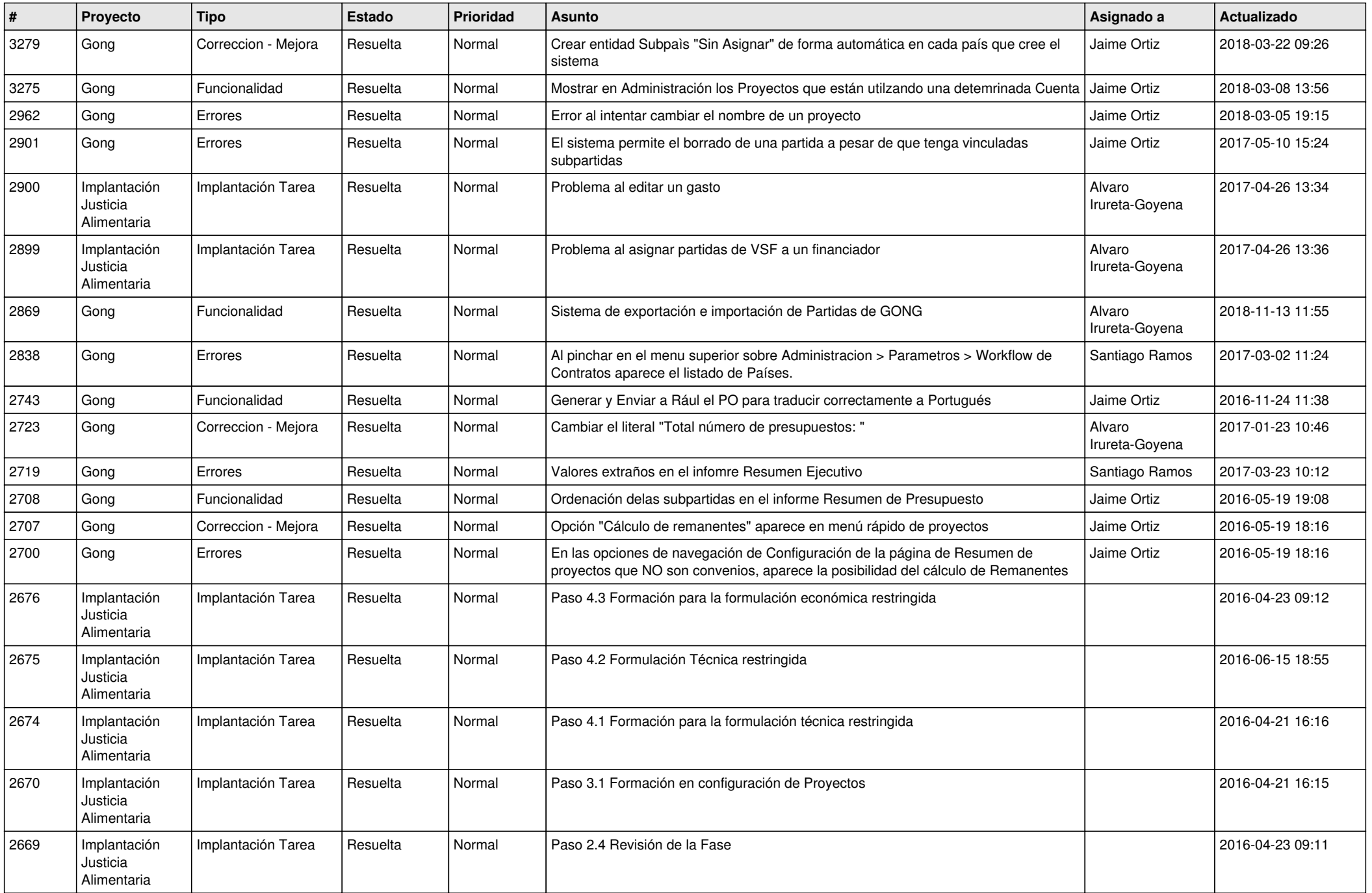

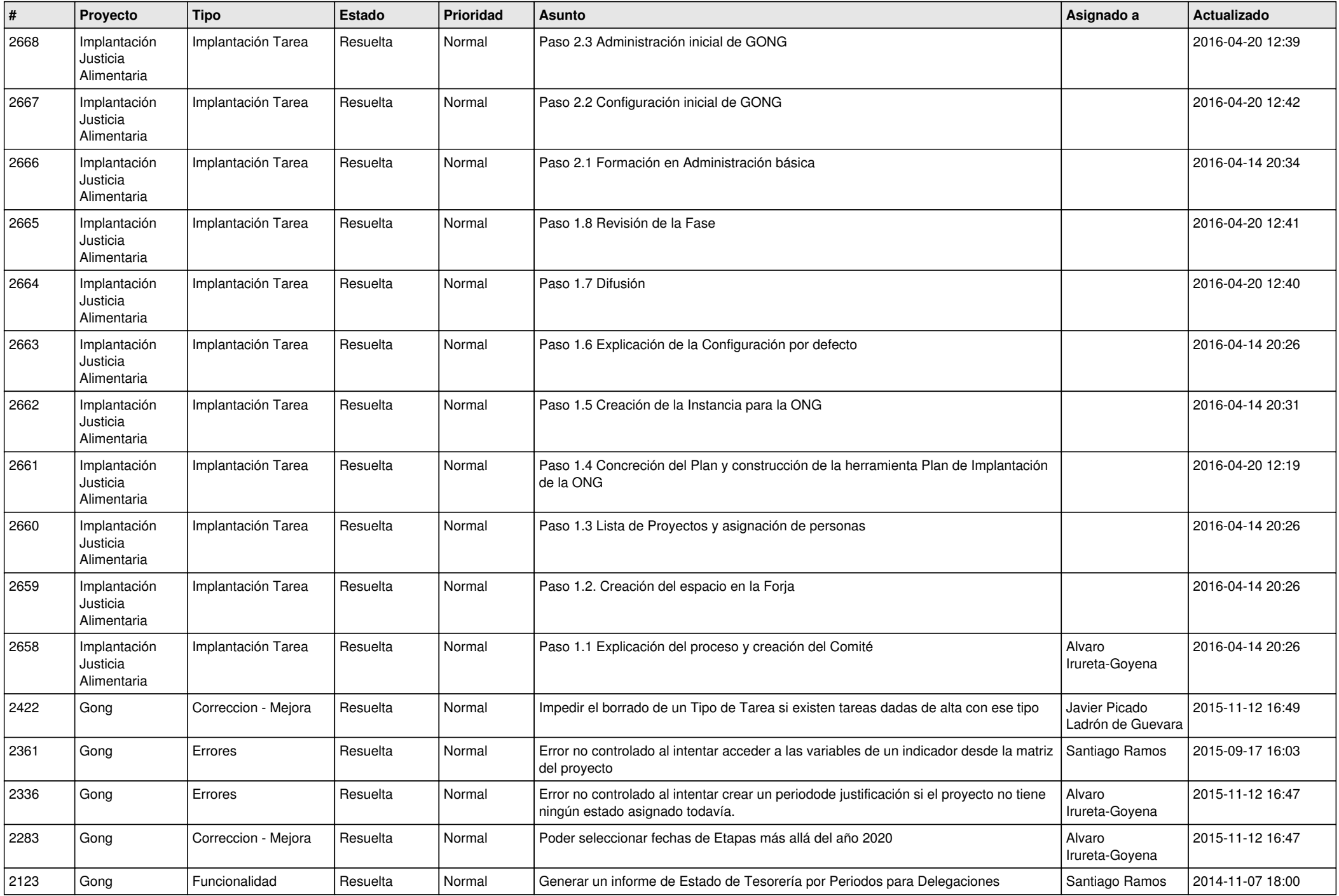

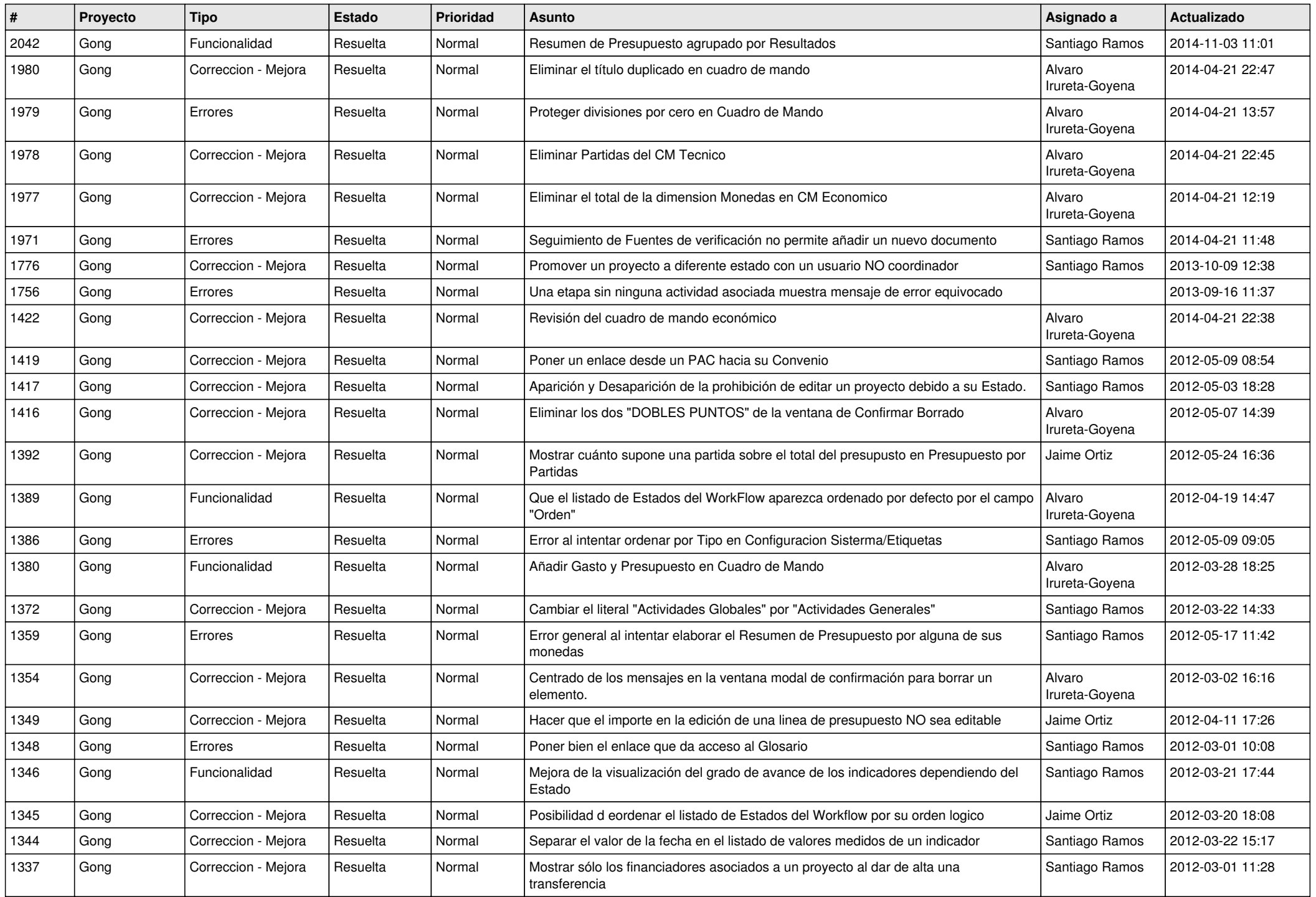

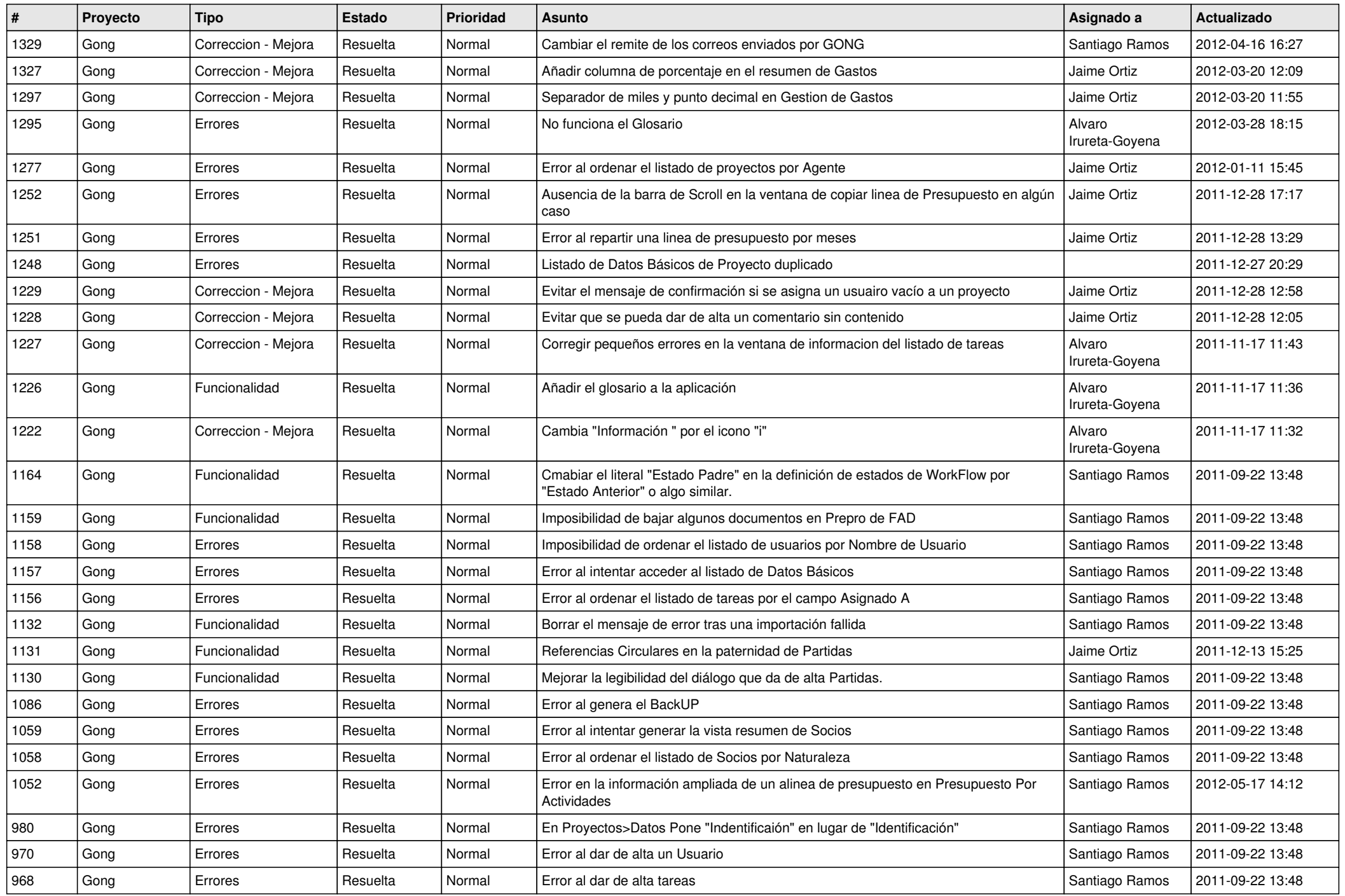

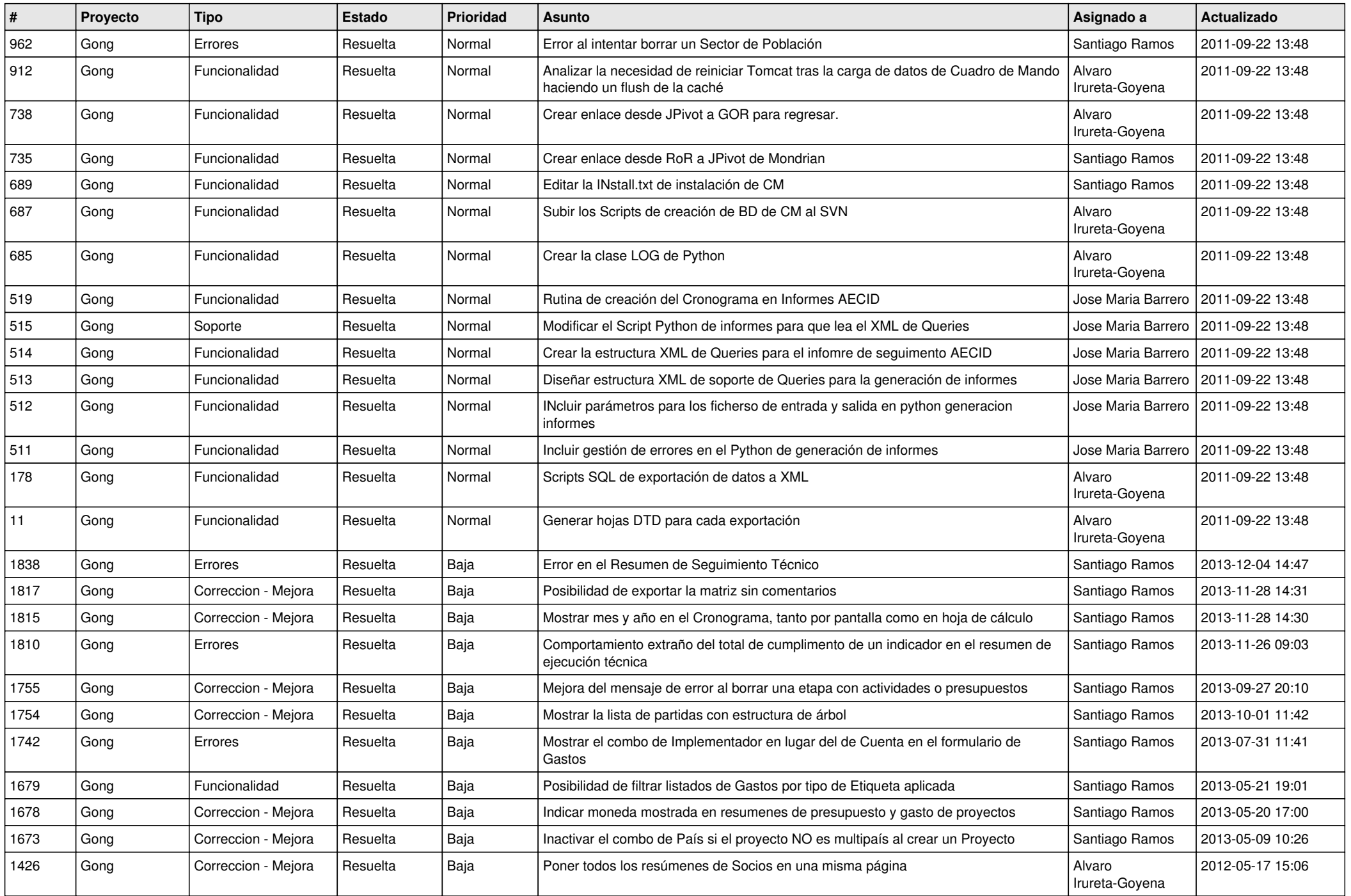

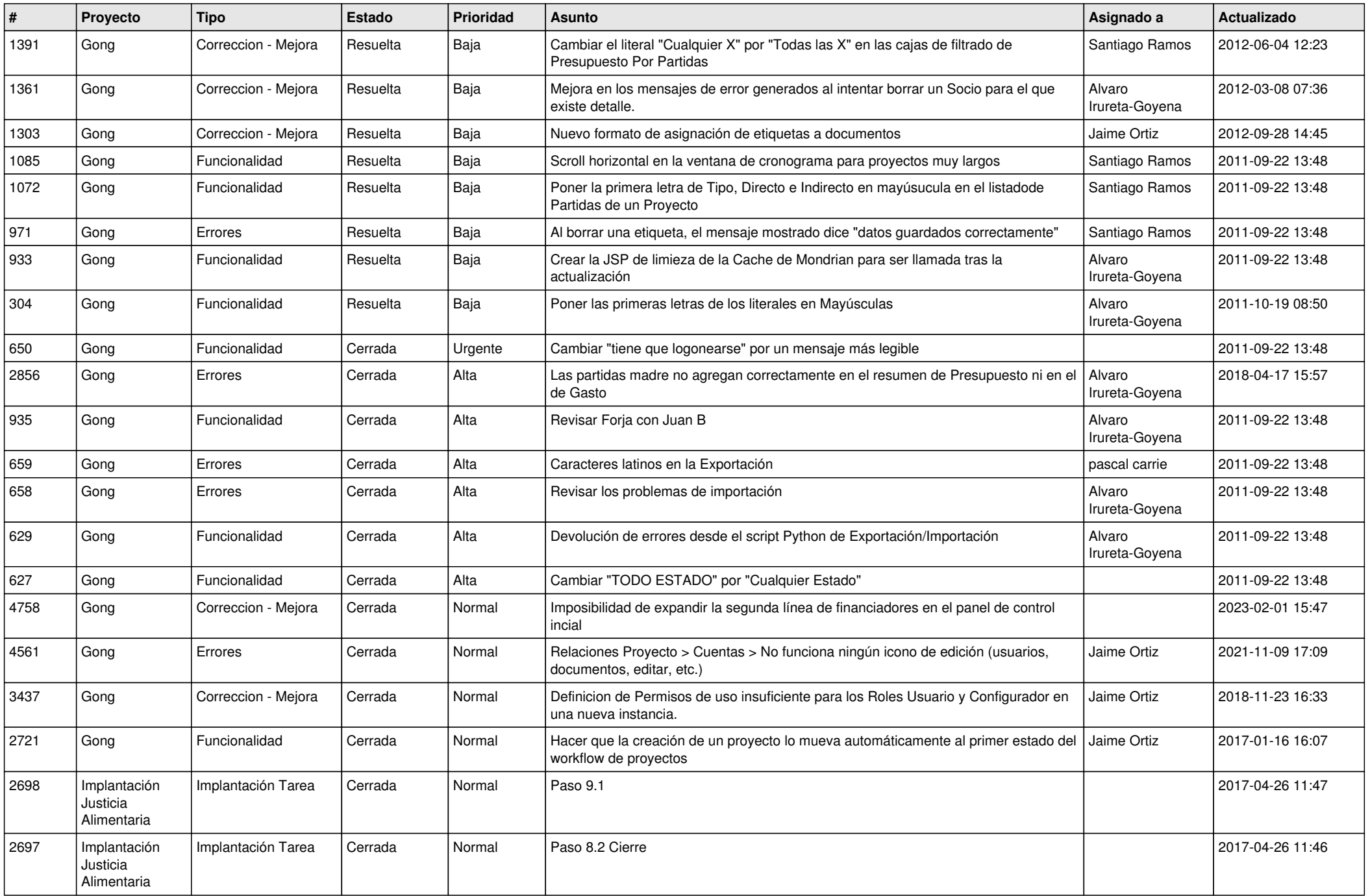

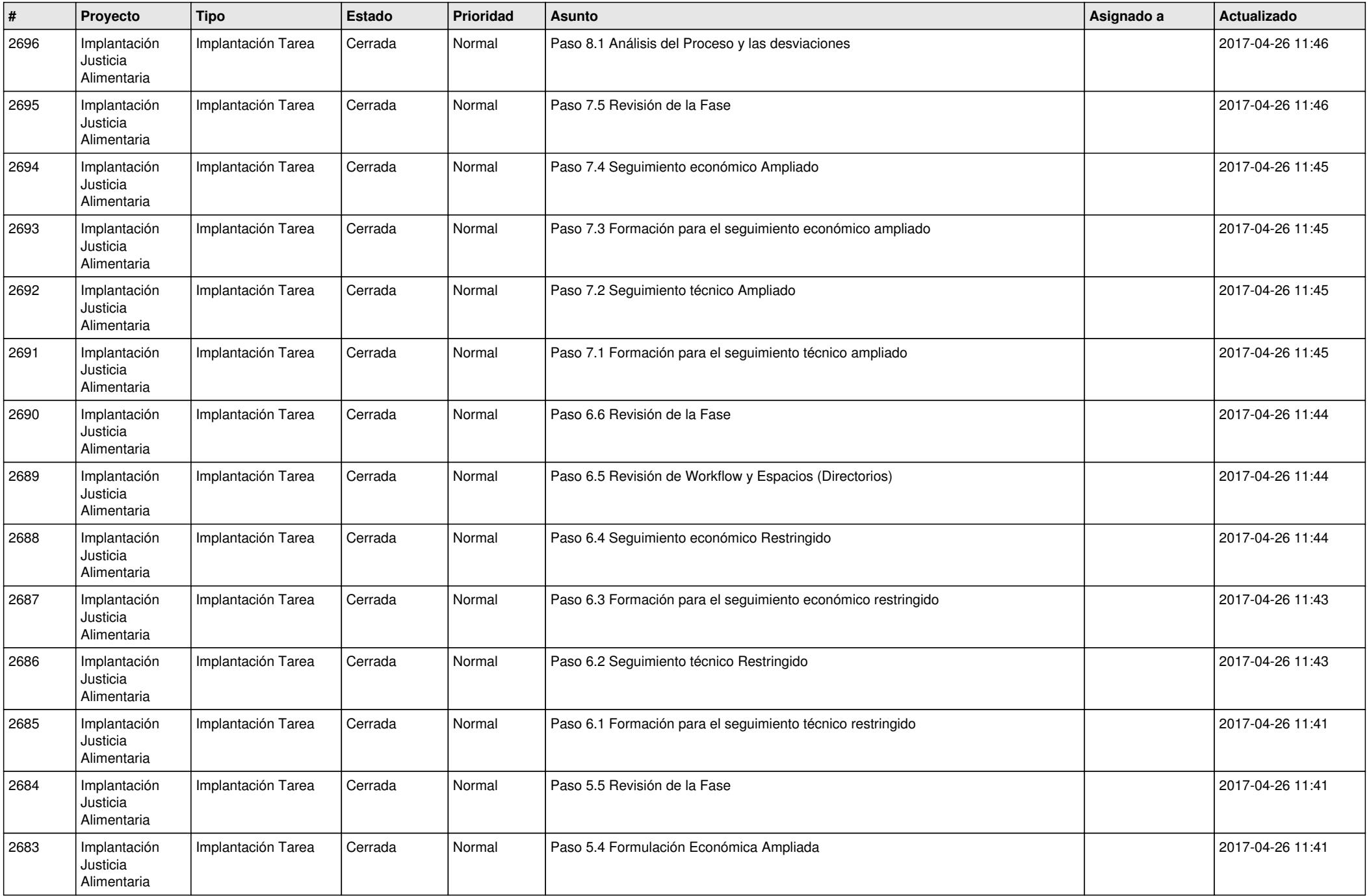

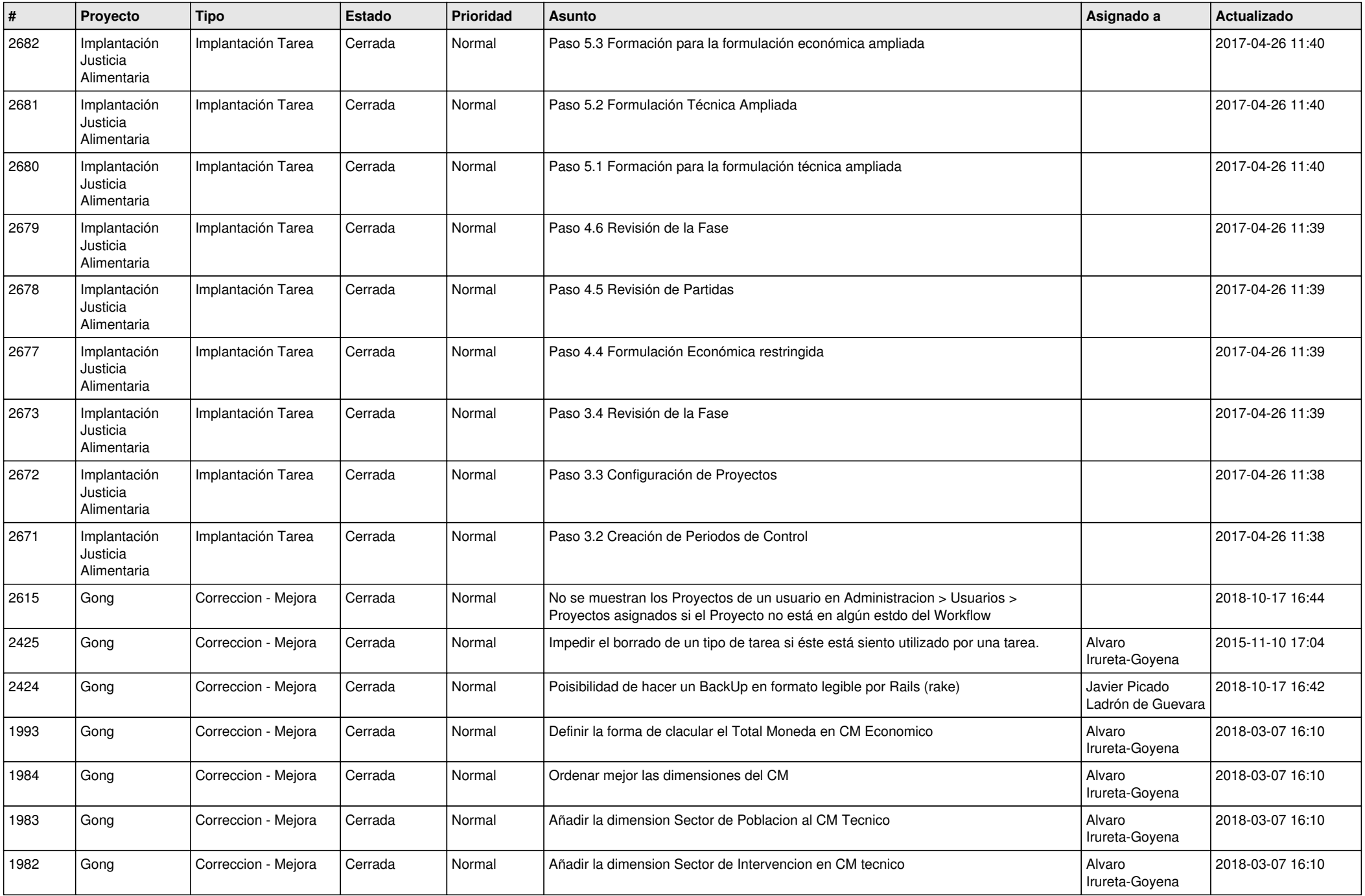

![](_page_13_Picture_503.jpeg)

![](_page_14_Picture_487.jpeg)

![](_page_15_Picture_516.jpeg)

![](_page_16_Picture_503.jpeg)

![](_page_17_Picture_469.jpeg)

![](_page_18_Picture_204.jpeg)